## Reperire e utilizzare video

La lavagna permette non solo di "vedere" il filmato ma, dopo una prima visione, utilizzando gli strumenti "Cattura immagine" è possibile estrarre le immagini più significative, rielaborarle, affiancarle a proprie immagini, disegni, testi........

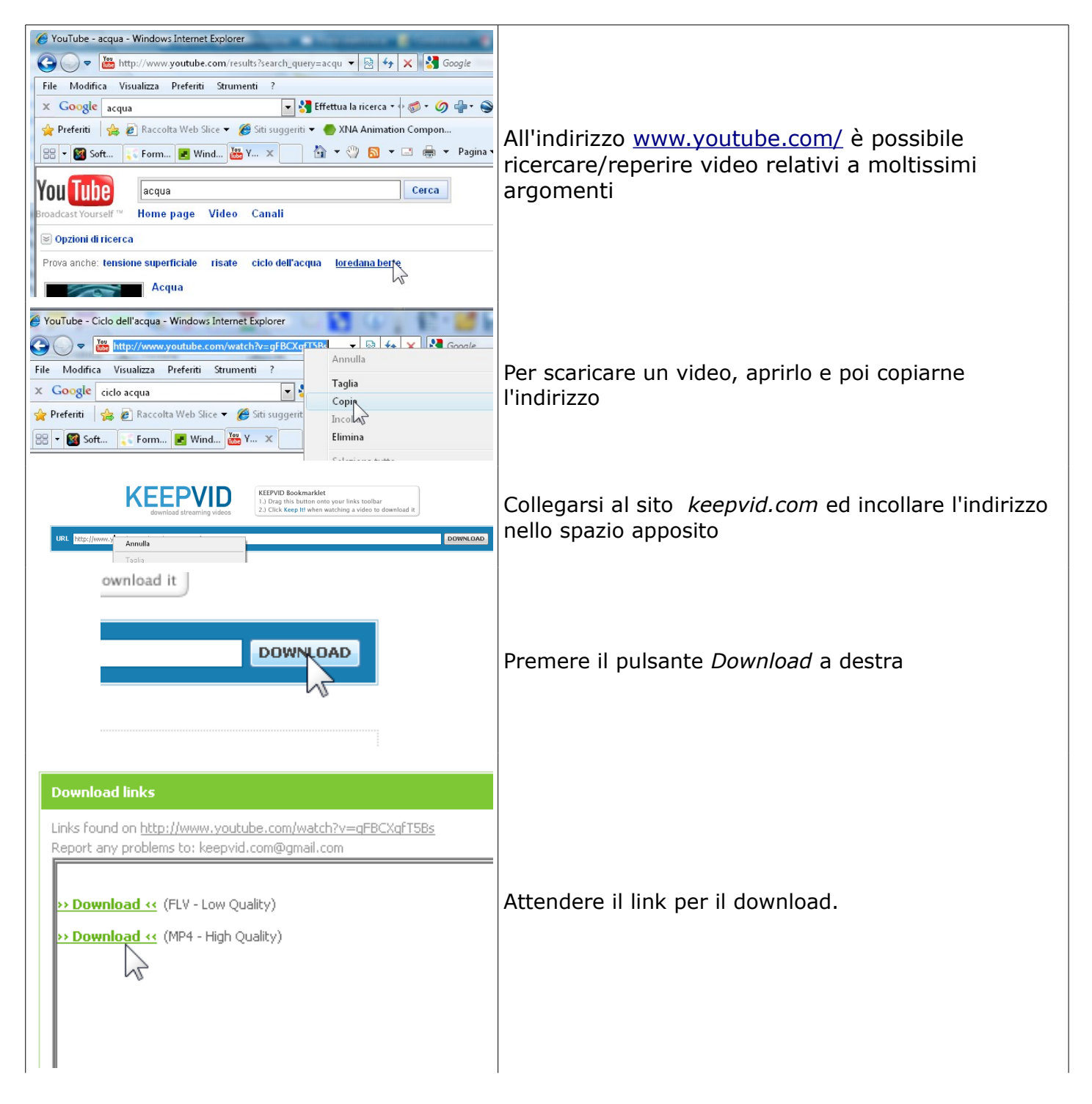

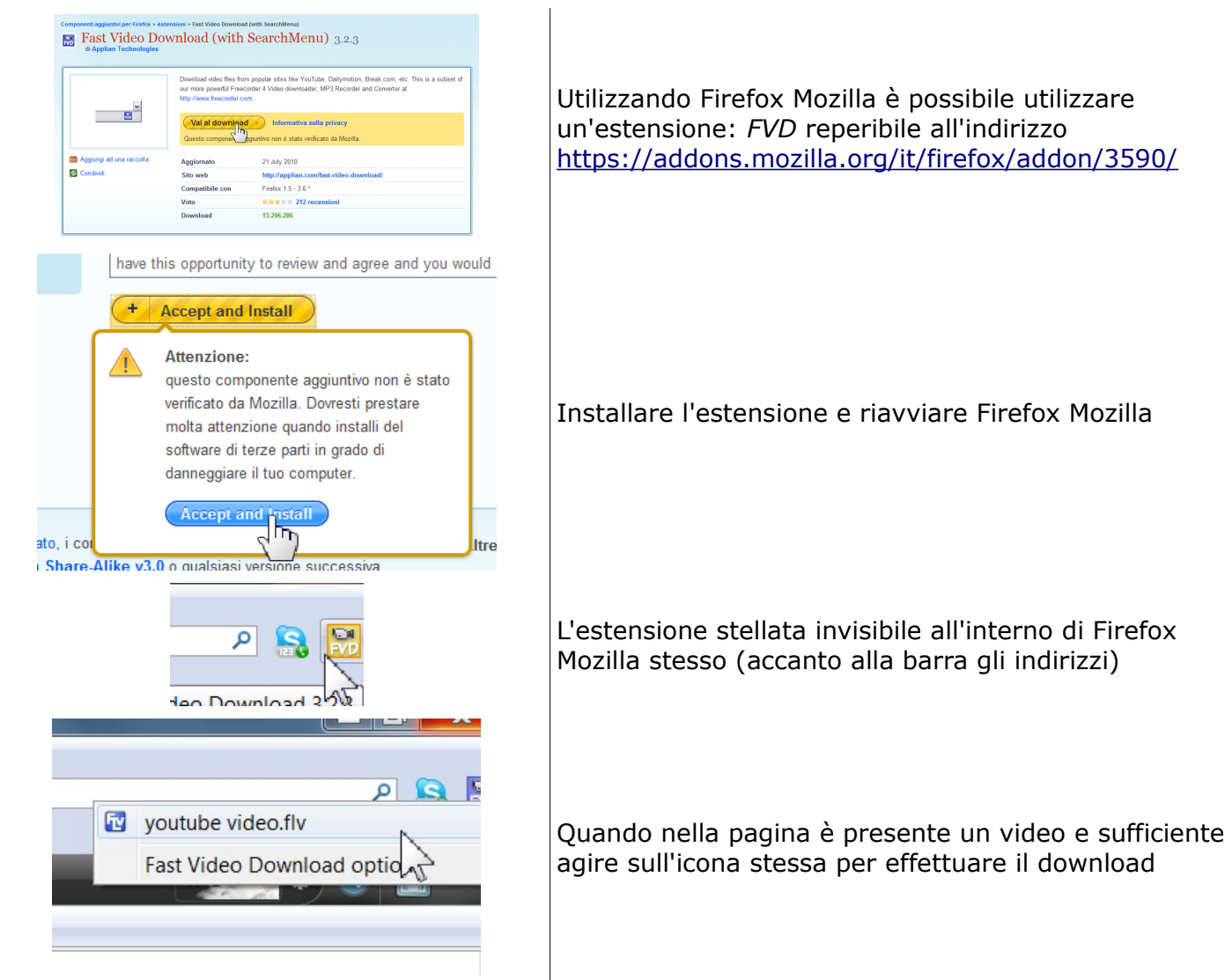